# 辅助报审工具使用说明

## 1. 软件介绍

张家港 BIM 施工图辅助报审工具(下称【工具】)是基于 revit 平台进行二 次开发而来,是一款插件工具软件。目前可支持 revit2016-2020 四个版本的安 装,插件需依赖 revit 平台进行安装和运行,不可以独立使用,在 BIM 设计应用 环节,需要首先在电脑上安装 revit 才能完成安装和启动运行。

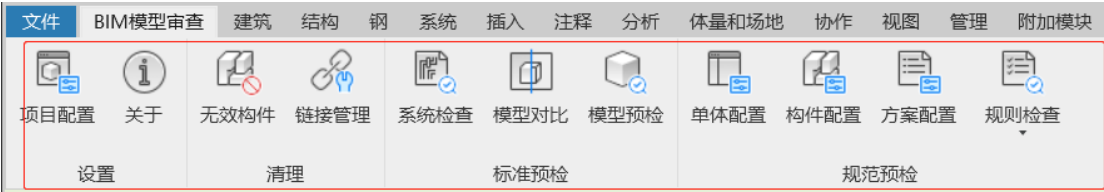

图-辅助申报工具软件功能模块菜单 软件功能明细表:

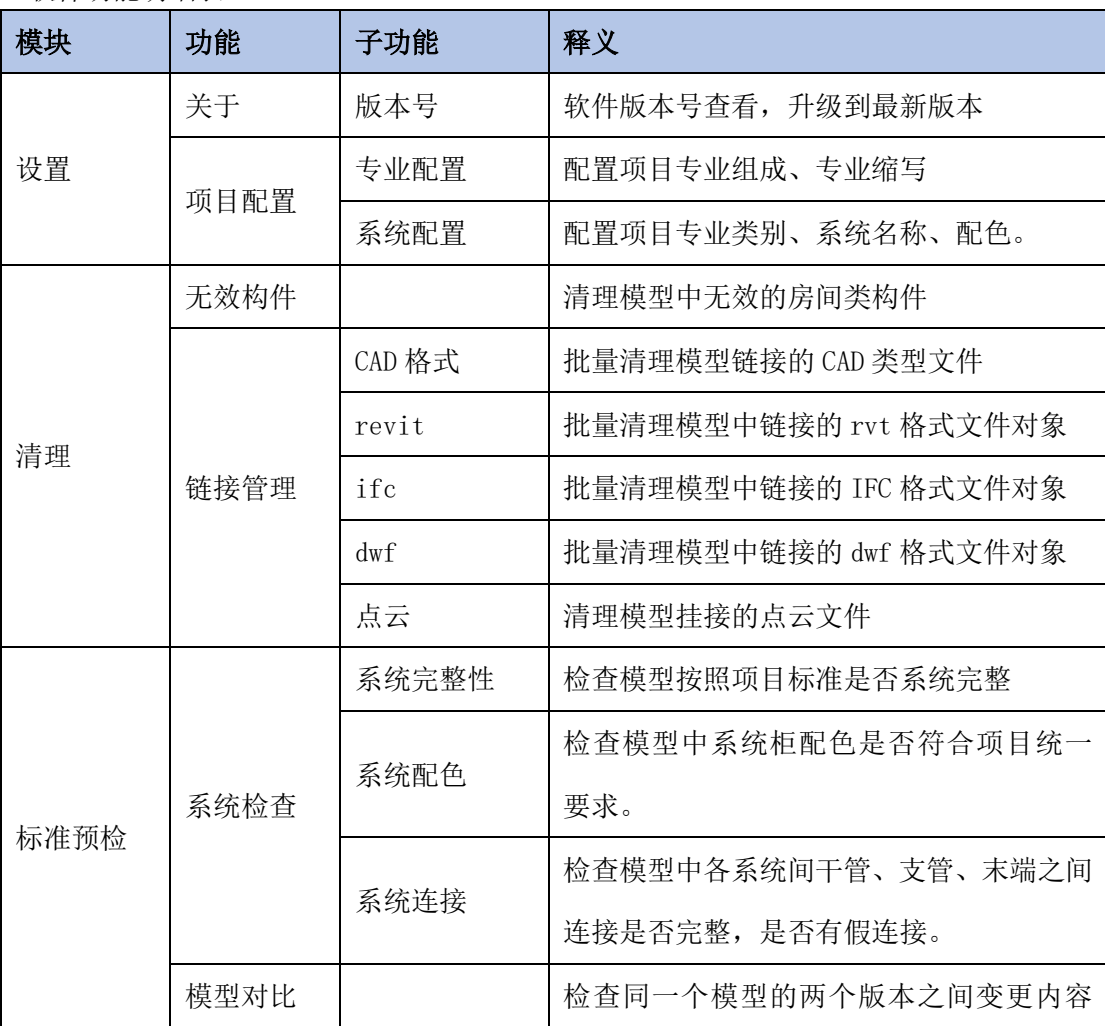

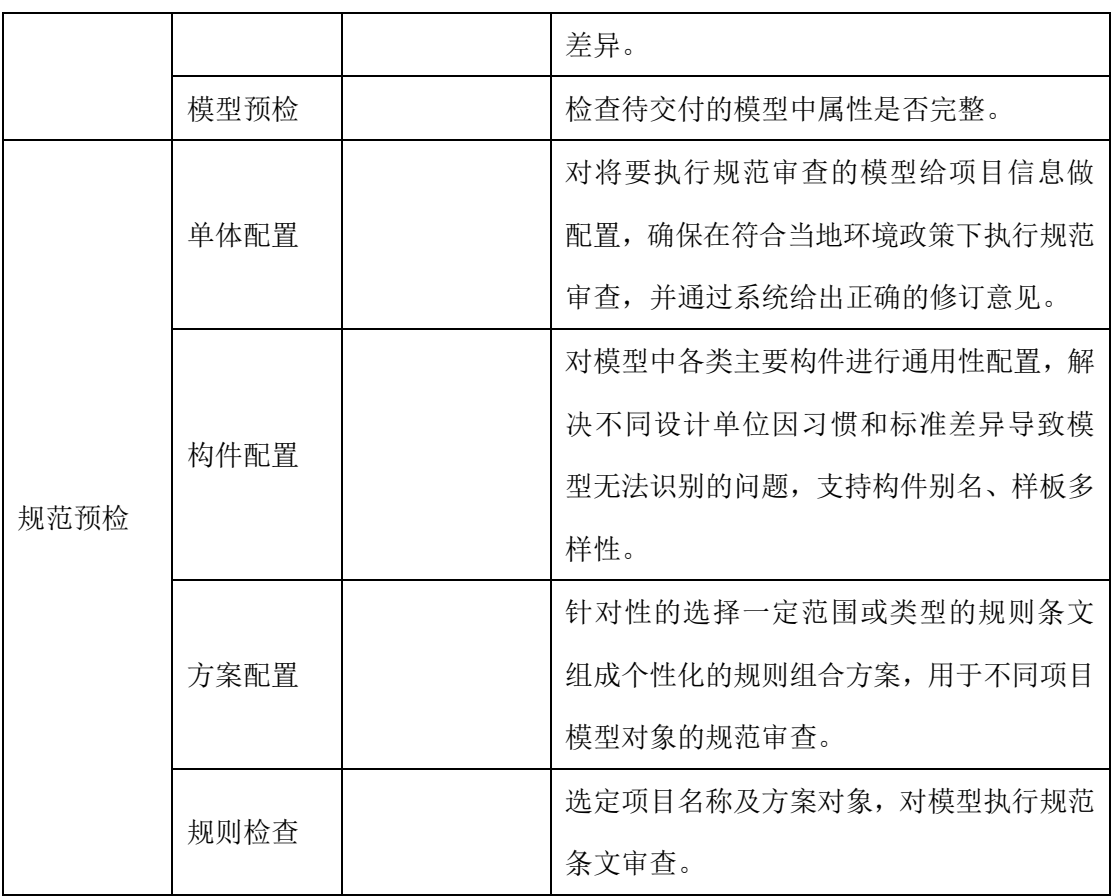

## 2. 使用环境要求

1)推荐软件环境

操作系统: Windows 7/10/11

Revit 平台版本:2016/2017/2018/2019/2020

2)推荐硬件配置

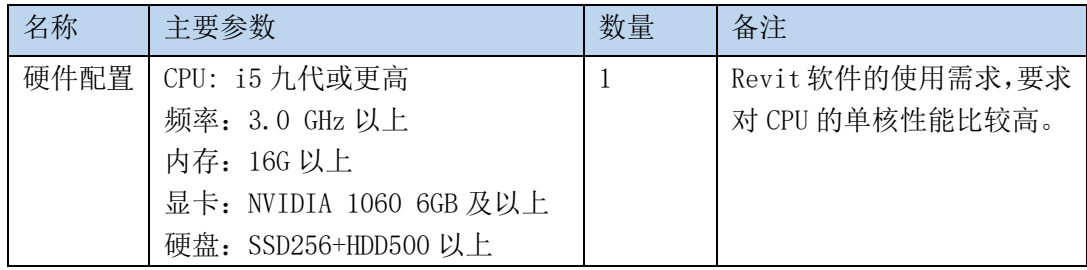

## 3. 功能说明

## 2.1 设置

当一个新的项目需要使用工具进行检查前,应先对项目样板进行配置调整, 包扩专业组成、专业代码、系统专业类型、系统名称、RGB 色值进行应用配置, 以更好的管理项目模型。系统配色支持通过本地 Excel 样板批量导入,同时也支 持对已经配置好的样板进行导出,以此更更便利的管理项目模板标准,将标准快 速复用于其他项目。

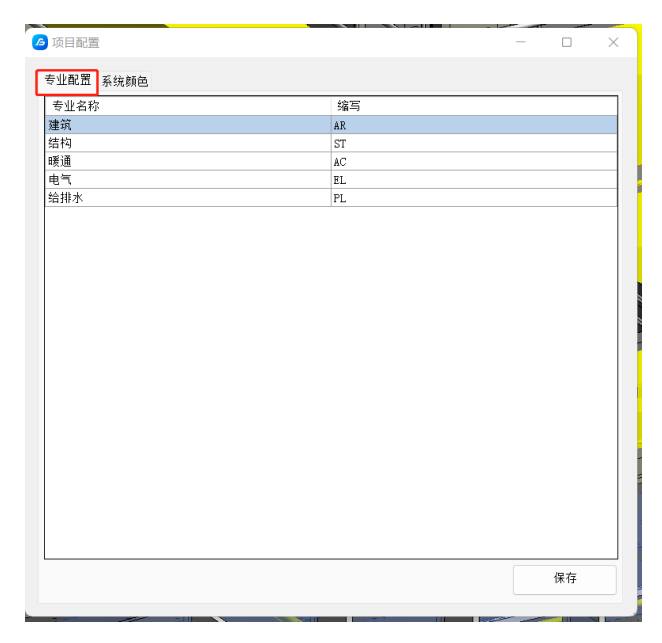

图-五大专业配置

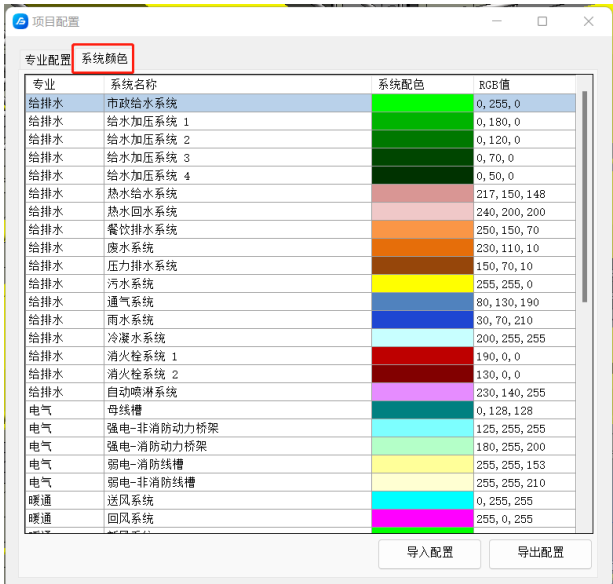

#### 图-系统名称及配色配置

#### 2.2 清理

1)清理无效构件

在 revit 模型设计创建过程中不可不免的会产生一些垃圾构件,在申报提交 系统后也可能会对规范审查结果产生一些影响,所以需要对模型进行无效构件清 理。

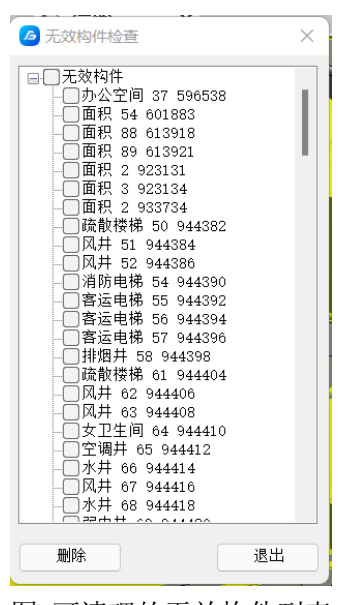

图-可清理的无效构件列表

#### 2)链接管理

在申报提交到施工图审查系统之前,模型中原本挂接的链接文件需要清理干 净,包括 dwg 图纸、多余的 revit 模型文件等;同时在设计建模过程中也需要添 加其他已有的模型进行合模或链接图纸做设计参照。

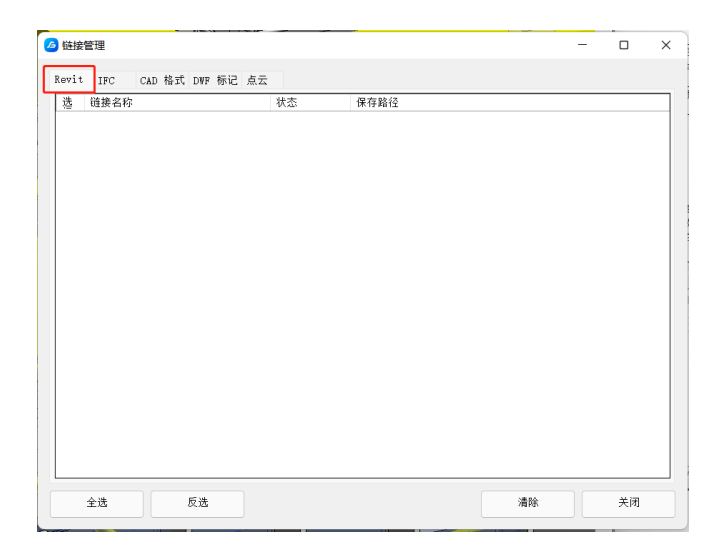

**4** / **16**

图-rvt 文件链接管理

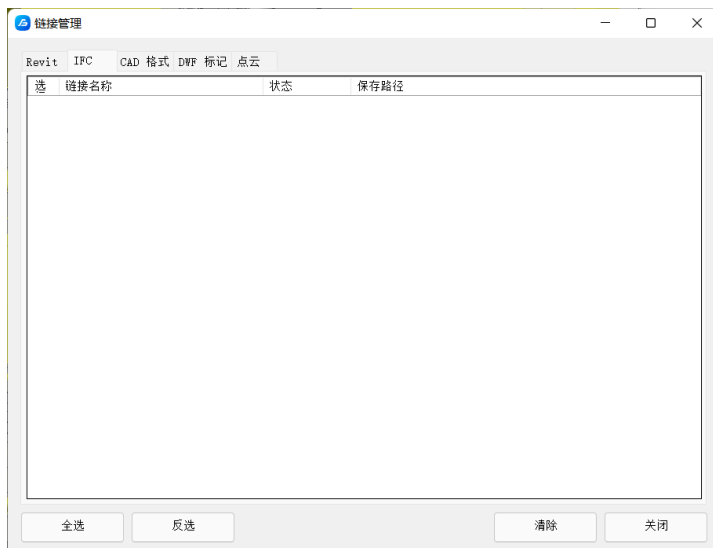

图-IFC 链接管理

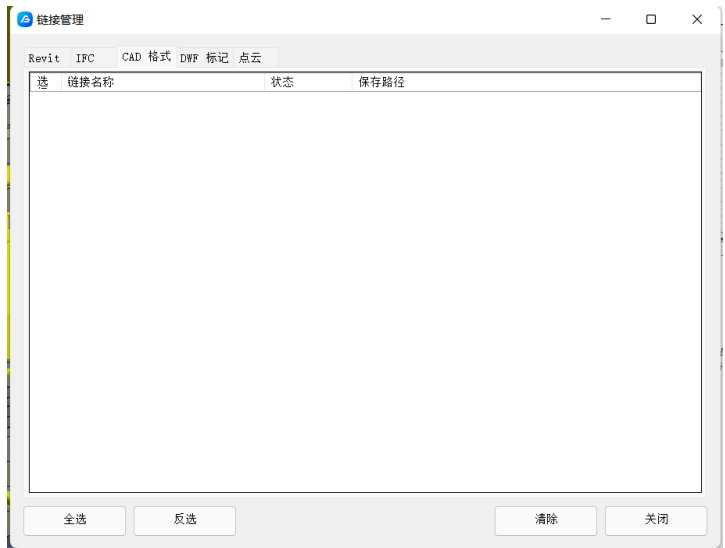

图-dwg 文件链接管理

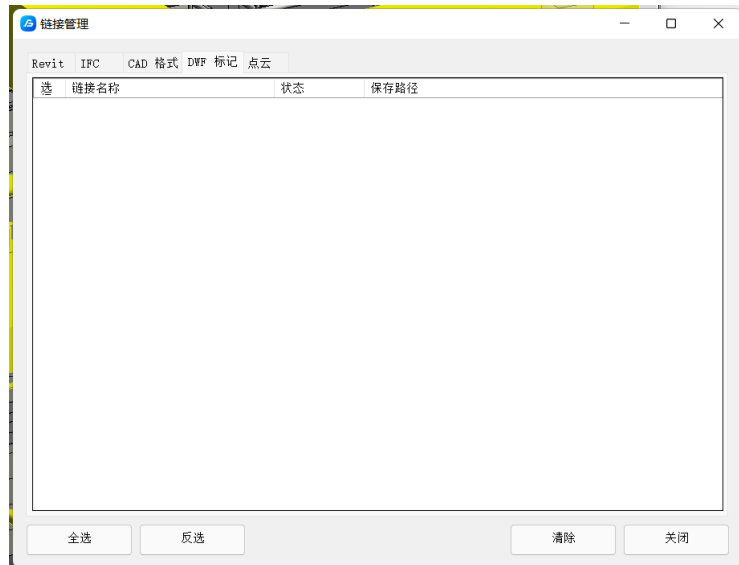

图-dwf 文件链接管理

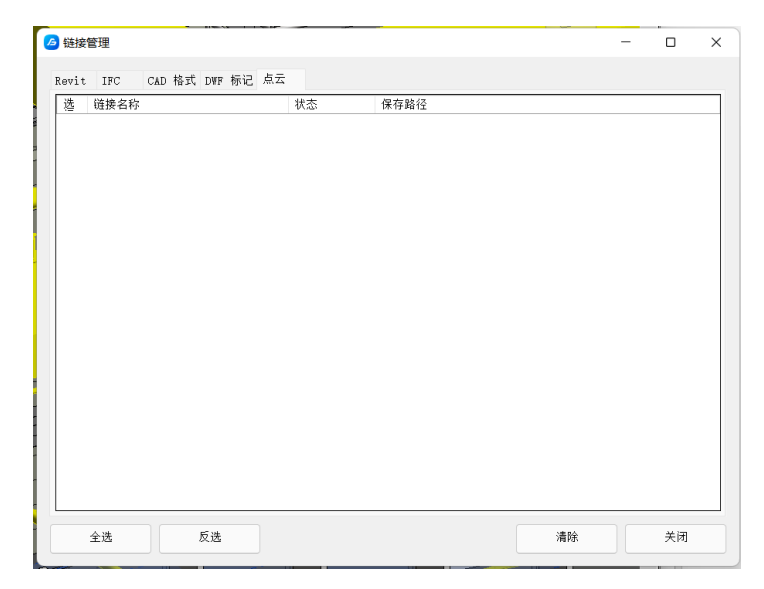

图-点云文件链接管理

## 2.3 标准预检

#### 1)系统检查

对于 BIM 设计,以及应用 CAD 图纸进行翻模的过程都需要有一套对模型创建 过程和交付的统一约束标准,确保各分项工程或专业的设计能够执行一套统一语 言。模型设计建立按照统一的轴网、统一的命名规则、统一的族样板、统一的配 色标准,所以通过工具对模型在交付前进行一致性检查。

启动功能,根据需要勾选审查项,选择完成点击<sup>就查</sup>,程序开始进度条 变化;检查完成后点击 **-- 详细 ,**查看错误详情,在详情列表中点击 <sup>。</sup>

系统窗口自动跳转到模型视图聚焦对象构件。

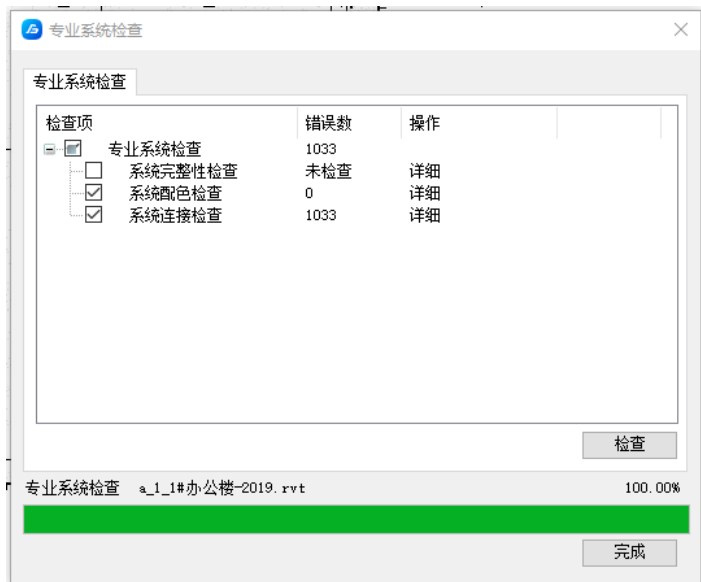

图-系统检查运行中

| 系统类型          | 系统名称           | 未连接构件ID | 未连接构件名称              |                             |
|---------------|----------------|---------|----------------------|-----------------------------|
| 空调冷热水回水系统     | 空调冷热水回水系统 14   | 1074507 | AC-冷热回水水管            | 定位                          |
| 空调冷热水供水系统     | 空调冷热水供水系统 13   | 1074509 | AC-今执供水水管            | 定位                          |
| 空谣令执水供水系统     | 空调冷热水供水系统 2    | 1073980 | AC-冷热供水水管            | 宗位                          |
| 空调冷热水供水系统     | 空调冷热水供水系统 3    | 1073986 | AC-冷热供水水管            | 定位                          |
| 空调冷热水供水系统     | 空调冷热水供水系统 4    | 1074008 | AC-冷执供水水管            | 定位                          |
| 空调冷热水供水系统     | 空调冷热水供水系统 5    | 1074032 | AC-今执供水水管            | 定位                          |
| 空谣冷热水供水系统     | 空谣冷热水供水系统 6    | 1074056 | AC-冷热供水水管            | 定位                          |
| 空调冷热水供水系统     | 空调冷热水供水系统 7    | 1074080 | 名称:运维资料              | 旨位                          |
| 空调冷热水供水系统     | 空调冷热水供水系统 8    | 1074104 | 修改时间:2019-09-11 22:5 | 旨位                          |
| 空调冷热水供水系统     | 空调冷热水供水系统 9    | 1074128 |                      | 旨位                          |
| 空调冷热水供水系统     | 空调冷热水供水系统 10   | 1074152 | AC-冷热供水水管            | 定位                          |
| 空调冷热水供水系统     | 空调冷热水供水系统 11   | 1074176 | AC-冷执供水水管            | 帝位                          |
| 空调冷热水供水系统     | 空调冷热水供水系统 12   | 1074200 | AC-今执供水水管            | 宗位                          |
| 空谣冷热水回水系统     | 空谣冷热水回水系统 13   | 1074511 | AC-冷热回水水管            | 宗位                          |
| ZP-白动喷水灭火系统   | ZP-白动喷水灭火系统 22 | 1219398 | 白动喷水水管               | 定位                          |
| ZP-白动喷水灭火系统   | ZP-自动喷水灭火系统 1  | 1199013 | 白动喷水水管               | 宁位                          |
| FH-消火栓系统      | FH-消火栓系统 1     | 1202629 | 镭锌钢                  | 定位                          |
| 要は、2案 小林本2所を教 | PM-2米小松 N 4九 - | 1003070 | 22431-444            | $\rightarrow$ $\rightarrow$ |

图-检查结果详情查看

### 2) 模型对比

模型在设计过程中不可避免会发生多个版次的更新、修改,但修改内容有多 有少,而且模型相对于传统的 dwg 图纸具有更多的信息量,在一个模型文件中的 多维空间表达多张 dwg 图纸信息,一个模型包含平面图、立面图、剖面图,以及 系统图、设计说明等。所以更需要一种方式方法可以快速有效的辅助设计师对比 检查不同模型版本间的差异变化。

点击菜单按钮启动功能,选择模型,可以是当前模型,或其他模型,加载后 选择需要对比的模型,完成选择后

| <b>6 模型对比</b> |                     |        |                          |          |          | $\times$ |
|---------------|---------------------|--------|--------------------------|----------|----------|----------|
| 待查模型:         |                     |        |                          |          |          | 当前模型     |
| 对比模型:         |                     |        |                          |          |          |          |
|               |                     |        |                          | 开始检查     |          | 取消       |
|               |                     |        | 图-对比设置对话框                |          |          |          |
|               | <b>A</b> 检查构件列表     |        |                          |          | $\times$ |          |
|               |                     |        |                          |          |          |          |
|               | 检查                  | 名称     | 类别                       | 偏差范围(mm) | Α        |          |
|               | ▽                   | 管道附件   | OST PipeAccessory        | o        |          |          |
|               | $\overline{\smile}$ | 喷头     | OST_Sprinklers           | o        |          |          |
|               | $\triangledown$     | 卫浴装置   | OST_PlumbingFixtures     | 0        |          |          |
|               | $\triangledown$     | 火警设备   | OST FireAlarmDevices     | o.       |          |          |
|               | $\checkmark$        | 通讯设备   | OST_CommunicationDevices | 0        |          |          |
|               | ☑                   | 灯具     | OST LightingDevices      | o        |          |          |
|               | $\overline{\smile}$ | 电气装置   | OST ElectricalFixtures   | o        |          |          |
|               | $\triangledown$     | 照明设备   | OST LightingFixtures     | 0        |          |          |
|               | $\overline{\smile}$ | 电缆桥架   | OST_CableTray            | o        |          |          |
|               | ☑                   | 电缆桥架配件 | OST CableTrayFitting     | o        |          |          |
|               | ☑                   | 专用设备   | OST_SpecialityEquipment  | o        | u        |          |

图-对比检查结果

确定 取消

全选 反选

### 3) 模型预检

BIM 审查需要在模型中添加丰富的构件、参数、注释信息,达到能够被审查 引擎识别解析的目的,在设计过程中给可能会发生遗漏,以人工的方式排查很难。 工具内置模型审查引擎审查关注的信息标准,针对模型审查要求核查各类参数信 息的缺漏情况;并支持属性信息批量反写功能,将模型构件中,为设计师把关交 付质量,提升模型质量管控效率。

| 6 模型预检                                                                                                    |                       |         |                    |      | $\times$<br>□ |
|----------------------------------------------------------------------------------------------------|-----------------------|---------|--------------------|------|---------------|
| 预检标准<br>  施工图宙杳-建筑专业<br>构件列表                                                                                                    | $\checkmark$<br>缺失属性项 | 检查      |                    |      |               |
| 亩 甲级防火门-外门-安全出口                                                                                                    | 序号                    | 属性项     | 属性值 (双击编辑)         | 状态   |               |
| 亩 甲级防火门~外门<br>白防火门-单扇2                                                                                                    |                       | 门框投影外部  |                    | 缺失   |               |
| 由 FHM1023乙-乙级防火门-平月                                                                                                    | 2                     | 门框投影内部  |                    | 缺失   |               |
| 白-FHM1123乙-乙级防火门-平月                                                                                                    | 3                     | 把手高度    |                    | 缺失   |               |
| $-523287$<br>白 自闭式冲洗阀落地式小便器                                                                                                    | 4                     | 内门套可见性  |                    | 缺失   |               |
| 中 自闭式冲洗阀落地式小便器                                                                                                    | 5                     | 外门套可见性  |                    | 缺失   |               |
| 古 电梯门                                                                                                    | 6                     | 耐火时间    |                    | 缺失   |               |
| 由电梯门-1300                                                                                                    | 7                     | 开启次数    |                    | 缺失   |               |
| 由电梯门-1500<br>白 窗嵌板 上悬无框铝窗                                                                                                    | 8                     | 热阳 (R)  |                    | 缺失   |               |
| 亩 外窗 上悬无框铝窗                                                                                                    | 9                     | 传热系数(U) |                    | 缺失   |               |
| 由 BLM1827-玻璃门-平开-疏散<br>中 BLM1423-玻璃门-平开-安全<br>卣 栏杆扶手<br>由-1100mm<br>中-900mm<br>白 楼板<br>由 楼地面-50<br>由 散水坡<br>中素混凝土基础<br>中-PTB1-120-C30<br>中 栏杆基础<br>百 栏杆2<br>亩 栏杆<br>卣 栏杆 三 正方形<br>由-25mm<br>$\pm$ 20mm |                       |         |                    |      |               |
| 启动模型定位                                                                                                    |                       |         |                    |      |               |
|                                                                                                    |                       |         | 注:列表中属性项将写入所有同类型构件 | 一键反写 | 关闭            |

图-模型参数检查及反写

### 2.4 规范预检

工具提供对交付模型按照报审系统一致性的规范条文进行预检功能,在线下 检查通过后再提交系统,提升一次通过率。

#### 1) 单体配置

建设工程项目有多种类型,类型间技术差异各有不同,结合地区环境差异, 同时适用的规范都有不同,所以在检查前需要对项目的基本信息进行配置。 点  $\Box$ 

击 "不"自动项目信息配置功能,选择需要调整配置的项目,编辑进入配置界面: 项目名称、路径为非必填,但为了便于区别项目间差异项目名称个人能理解就好; 热工分区为必填项;建筑高度可手动填入或自动提取;建筑分类、建筑功能、单 元数量为必填;楼层配置中信息为自动在当前模型中读取,对显示重复的标高可 进行删除;设置完成后保存、退出。

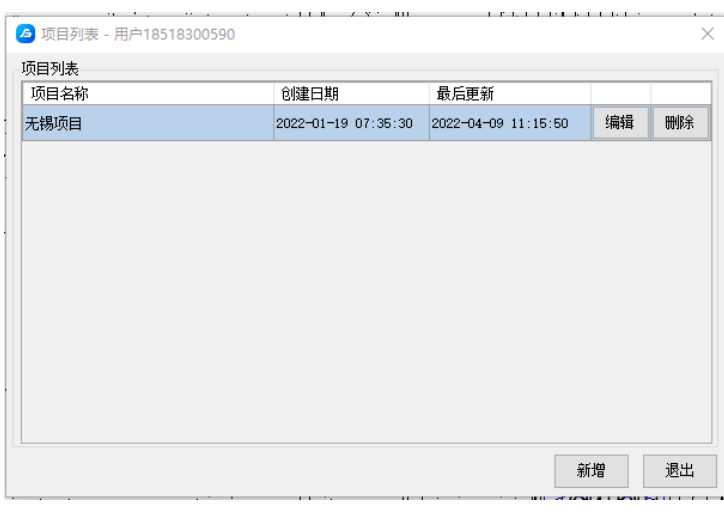

#### 图-项目信息配置

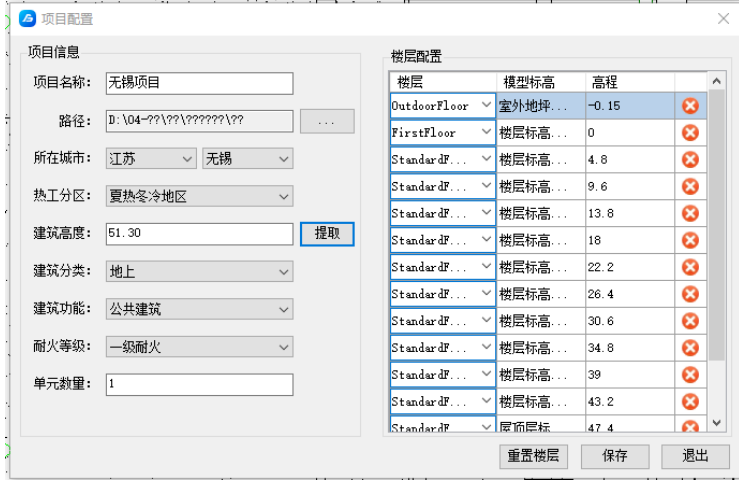

图-项目信息配置

#### 2) 构件配置

 工具延续广联达 BIM 审查软件特性,支持构件样板的兼容配置,无需设计师 模型设计过程中严格遵循严苛的样板、属性、命名设置要求,按照常规方式建模 就能复核检查要求,但为了能够提高识别率和准确度,还需尽可能遵循企业标准 - 22 进行模型设计。点击 ""。启动软件界面,弹出下图对话框,在框架中根据本项目 中的样板设置对列表中的构件进行配置,包括构件实际使用的样板类型、实际的 名称,完成配置后保存、退出。

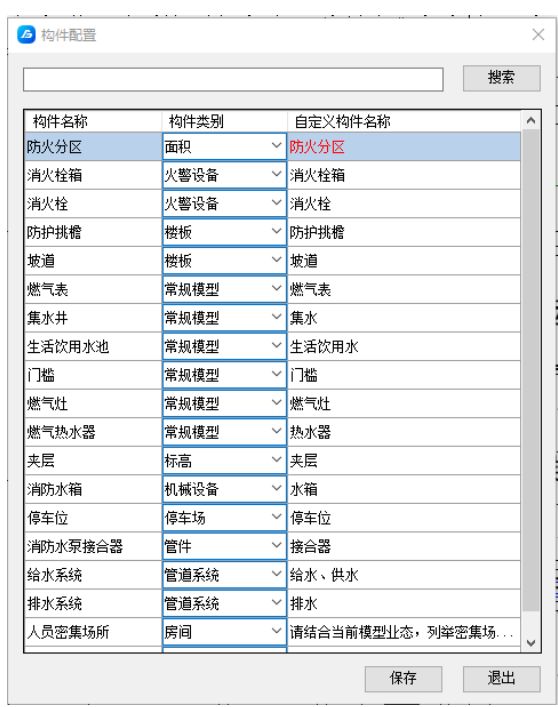

图-构件配置

#### 3) 方案配置

考虑用户会有同时负责多个项目的情况,需要在不同的项目任务间进行切换, 不同类型的项目适用的规范范围不同、项目信息差异较大,广联达 BIM 审查软件 设计了丰富的方案配置能力,每个项目设置一个或多个方案,并且指标类规则的 可按照项目需求做自定义调整,在项目应用检查之前可以便捷的在方案间切换。 凰 点击 ¤ ■ , 启动软件功能→新增, 拟定方案名称, 在规则列表中选择规范条文, 或糊和 画 输入条文编号杳找, 也可通过 啊"

选规范名称,完成条文选择后保存、退出。

| <b>A</b> 方案配置 |           |            |       |                                                                                                    | $\Box$        | $\times$ |
|---------------|-----------|------------|-------|----------------------------------------------------------------------------------------------------|---------------|----------|
| 现有方案名称        | 规则数       | 版本日期       | 原文编号  | 规则                                                                                                    |               |          |
| 安全疏散审查        |           | 2021-03-04 | 5.5.2 | 建筑内的安全出口和硫散门应分散布置,且建筑内每个防火分区或一个防火分区的每个楼层、每个住宅单元每层相<br>"新村个安全出口以及每个房间相邻两个硫散门最近边缘之间的水平距离不应小于5m                  |               |          |
| 楼梯相关          | 6         | 2021-03-04 |       |                                                                                                    |               |          |
| 随机测试          | 139       | 2022-04-09 |       |                                                                                                    |               |          |
| 无锡测试          | $\vert$ 1 | 2022-04-11 |       |                                                                                                    |               |          |
| 无锡专项测试        | 23        | 2022-04-11 |       |                                                                                                    |               |          |
| 构力规则对比        | 12        | 2022-04-11 |       |                                                                                                    |               |          |
|               |           |            |       |                                                                                                    |               |          |
|               |           |            |       |                                                                                                    |               |          |
|               |           |            |       |                                                                                                    |               |          |
|               |           |            |       |                                                                                                    |               |          |
|               |           |            |       |                                                                                                    |               |          |
|               |           |            |       |                                                                                                    |               |          |
|               |           |            |       |                                                                                                    |               |          |
|               |           |            |       |                                                                                                    |               |          |
|               |           |            |       |                                                                                                    |               |          |
|               |           |            |       |                                                                                                    |               |          |
|               |           |            |       |                                                                                                    |               |          |
| 新增<br>编辑      | 删除        |            |       | $\left  \begin{array}{c} \left  \begin{array}{c} 1 \\ 1 \end{array} \right  1 \end{array} \right  1$<br>$\ll$ | $\rightarrow$ |          |
|               |           |            |       |                                                                                                    |               |          |

**11** / **16** 图-方案选择界面

| 关键字:         | 选择检查规则<br>杳询                     | 规则出处:  | 全部<br>$\checkmark$                                                                                                    |
|--------------|----------------------------------|--------|----------------------------------------------------------------------------------------------------|
|              | 规范名称                             | 原文编号   | 规则原文                                                                                                    |
|              | 《20kV及以下变电所设计规范》<br>GB50053-2013 | 2.0.4  | 在多层或高层建筑物的地下层设置生充油电气设备的配电所、变电所时,应符合下列规定:<br>  当有多层地下层时,不应设置在截底层; 当只有地下一层时,应来取拍高地面和防止雨水、消防水等<br>2 应设置设备运输通道。<br>3 应根据工作环境要求加设机械通风、去湿设备或空气调节设备。<br>3 应根据工作环境要求加设机械通风、去湿设备或空气调节设备。                                                                                           |
| П            | 《建筑防烟排烟系统技术标准》<br>GB51251-2017   | 3.1.2  | 建筑高度大于50m的公共建筑、 <u>T·l</u> k建筑和建筑高度大于100m 的住宅建筑,其防烟楼梯间、独立前室、<br>共用前室、合用前室及消防电梯前室应采用机械加压送风系统。                                                                                                    |
| Г            | 《建筑防烟排烟系统技术标准》<br>GB51251-2017   | 3.1.5  | 防烟楼梯间及其前室的机械加压送风系统的设置应符合下列规定:<br>! 建筑高度小于或等于50-89公共建筑、工业建筑和建筑高度小于或等于100+89住宅建筑,当采用独立<br>南室县基位有一个门与走道或房间的通时,可以在摆楼间设置机械加压送风系统。当独立前室有多个门<br>时,模拟间、独立前室应分别独立设置机械加压送风系线。机构加压送风系统:当独立前室有多个门<br>2 当采用圆刀横钢时,其两个横梯间及其前室的机械加压送风系统应分别独立设置。<br>3 当采用圆刀横钢时,其两个横梯间及其前室的机械加压送风系统应分别独立设置。 |
| Г            | 《建筑防烟排烟系统技术标准》<br>GB51251-2017   | 3.2.1  | 采用自然通风方式的封闭楼梯间、防烟楼梯间,应在最高部位设置面积不小于1.0m2的可开启外窗或开<br>O,<br>[当建筑高度大于10m时,尚应在楼梯间的外墙上每5层内设置总面积不小于2. Om2的可开启外窗或开口,<br>且布置间隔不大于3层                                                                                                    |
| г            | 《建筑防烟排烟系统技术标准》<br>GB51251-2017   | 3.2.2  | 前室采用自然通风方式时,独立前室、消防电梯前室可开启外窗或开口的面积不应小于2.0 ㎡,公用前<br>室、合用前室不应小于3.0 ㎡                                                                                                    |
| г            | 《建筑防烟排烟系统技术标准》<br>GB51251-2017   | 3.2.3  | 采用自然通风方式的避难层(间)应设有不同朝向的可开启外窗,其有效面积不应小于该避难层(间)<br>地面面积的2%,且每个朝向的面积不应小于2. Om2。                                                                                                    |
| г            | 《建筑防烟排烟系统技术标准》<br>GB51251-2017   | 3.3.11 | 设置机械加压送风系统的封闭楼梯间、防烟楼梯间,尚应在其顶部设置不小于1m2的固定窗。靠外墙的防<br>烟楼梯间,尚应在其外墙上每5层内设置总面积不小于2m2的固定窗。                                                                                                    |
| г            | 《无障碍设计规范》GB 50763-2012           | 3.4.4  | 轮椅坡道的最大高度和水平长度应符合表3.4.4的规定。                                                                                                    |
| $\mathbf{L}$ | 《无障碍设计规范》GB 50763-2012           | 3.6.2  | 台阶的无障碍设计应符合下列规定:1 公共建筑的室内外台阶踏步宽度不宜小于300mm,踏步高度不宜<br>大于150mm,并不应小于100mm;踏步应防滑i — 级及三级以上的台阶应在两侧设置扶手; 台阶上行及下<br>行的第一阶直在颜色或材质上与其他阶有明显区别                                                                                                    |

图-规则方案配置

支持对已有方案进行再次编辑修改,进入编辑后通过复选框添加或减少规则条

文,完成操作后保存、退出。

| - 11<br><b>A 方室配置</b> |     | The Control      |       |                                                                                                    | Ω    | $\times$ |
|-----------------------|-----|------------------|-------|----------------------------------------------------------------------------------------------------|------|----------|
| 现有方案名称                | 规则线 | 版本日期             | 原文编号  | 规则                                                                                                    |      |          |
| 安全硫酸审查                | ă   | $2021 - 03 - 04$ | 6.3.2 | 楼梯踏步宽度不应小于 O. 20m。踏步高度不应大于 O. 175m。扶手高度不应小于 O. 9Om。楼梯水平段栏杆长度大<br>于O. 5Om时。其扶手高度不应小于1. OSm。楼梯栏杆垂直杆件间净空不应大于 O. 11m。                                                                                                    |      |          |
| 楼梯相关                  | 6   | $2021 - 03 - 04$ |       |                                                                                                    |      |          |
| 随机测试                  | 139 | $2022 - 04 - 09$ | 6.4.5 | 金外語静理構造容合下列組定:<br> 金代特殊長代第三の「大学」  100、横視的争克度不应小于0.90m;<br> 金代特徴長代第二の「大学」  100、横視的争克度不应小于0.90m;<br> 3種好和平台対定発用で盛材料制作。平台的調力状態限不应低于1.00m。横段的耐火機限不应低于0.25m;<br> 3種球群  リト・横横周囲へ 内的循動上不应设置  〜 富、洞口。疎動  不应正对様段。<br> 5柳球群  リト・横横周国へ 内的循動上不应设置  〜 | 参数配置 |          |
| 无锡测试                  | и   | $2022 - 04 - 11$ |       |                                                                                                    |      |          |
| 无锡专项测试                | 23  | $2022 - 04 - 11$ |       |                                                                                                    |      |          |
| 构力规则对比                | 12  | $2022 - 04 - 11$ |       |                                                                                                    |      |          |
|                       |     |                  |       |                                                                                                    |      |          |
|                       |     |                  |       |                                                                                                    |      |          |
|                       |     |                  |       |                                                                                                    |      |          |
|                       |     |                  |       |                                                                                                    |      |          |
|                       |     |                  |       |                                                                                                    |      |          |
|                       |     |                  |       |                                                                                                    |      |          |
|                       |     |                  |       |                                                                                                    |      |          |
| 编辑<br>新增              | 删除  |                  |       | $\mathbf{1}$                                                                                                    |      |          |

图-规则方案编辑

支持对指标类规则条文进行参数化调整的功能,在对话框内选择带有<sup>参数配置</sup>的规则条文, 在配置界面中修改指标数值,点击确定完成设置。

| 现有方案名称 | 规则数 | 版本日期             | 原文编号   | 规则                                                                                                    |      |
|--------|-----|------------------|--------|----------------------------------------------------------------------------------------------------|------|
| 安全疏散审查 | 14  | 2021-03-04       | 5.3.1A | 独立建造的一、二级耐火等级老年人照料设施的建筑高度不宜大于32m,不应大于54m; 独立建造的三级耐火等级老<br>年人照料设施,不应超过2层。                                                                                                    | 参数配置 |
| 梯梯相关   | ĥ   | 2021-03-04       | 5.3.1  | 除本规范另有规定外,不同耐火等级建筑的允许建筑高度或层数、防火分区最大允许建筑面积应符合表5.3.1 的规<br>盖。                                                                                                    |      |
| 随机测试   | 139 | 2022-04-09       |        |                                                                                                    |      |
| 无锡测试   |     | $2022 - 04 - 11$ | 558    | 公共建筑内每个防火分区或一个防火分区的每个梯层,其安全出口的数量应经 计算确定。且不应少于 2 个。设置<br>1个安全出口取3部品能模栈的公共建筑应符合下列先件之一;<br>1 除托儿所、3.机后外,建筑面积不大于20002 目人数不超过50 人的单层公共建筑或多层公共建筑的首层;<br>2 陈氏打遣成:老年人临时将这篇;半儿所、幼儿园的儿童用房,儿童游乐厅等儿童法动场所和歌舞娱乐放映游艺场<br>所等外,符合表5 5 8 规定的公共建筑。          |      |
| 无锡专项测试 | 23  | $2022 - 04 - 11$ | 5.5.12 | 一类高层公共建筑和建筑高度大于32m的二类高层公共建筑,其疏散楼梯应采用防烟楼梯间。<br>裙房和建筑高度丕大于32m的二类高层公共建筑,其疏散楼梯应采用封闭楼梯间。                                                                                                    |      |
| 构力规则对比 | 12  | $2022 - 04 - 11$ |        | 注:当裙房写高层建筑主体之间设置防火墙时,裙房的硫散楼梯可按本规范有关单、多层建筑的要求确定。                                                                                                    |      |
|        |     |                  | 5.5.18 | 除本规范另有规定外,_公共建筑疏散门和安全出口的净宽度≥0.30m, 疏散走道和疏散楼梯的净宽度≥1.10m;<br>首层疏散外门、疏散走道和疏散楼梯的最<br>小净宽度应符合表5.5.18的规定。<br>层硫散门                                                                                                    | 参数配置 |
|        |     |                  | 5.5.25 | 住全建設安全出口的设置应符合下列網定:<br>1.確認高度不大于324的設置が全日不应分子任一层的建筑面积大于650m2。或任一户门至最近安全出口的距离大于<br>2.確認高度不大于324的選択:当每个學元任一层的建筑和現大于650m2,或任一户门至最近安全出口的<br>2.建筑高度大于24m、不大于54m 的建筑、当每个单元任一层的建筑面积大于650m2,或任一户门至最近安全出口的<br>3 建筑高度大于54m 的建筑、每个单元每层的安全出口不应少于2 个。 | 参数配置 |
|        |     |                  | 5.5.30 | 住宅建筑的户门、安全出口、结散走道和结散楼梯的街自总净宽度应经计算确定, 且户门和安全出口的净宽度不<br> 应小士 ① 904. 路散走道、随散楼梯和自显绵散外  的净宽度不应小于 1.10m。建筑高度不大于 18m 的住宅中一<br> 边设责栏杆的骑散楼梯,其净宽度不应小于 1.0m。                                                                                        | 参数配置 |
|        |     |                  | 624    | 安全出口应分散布罟,两个安全出口的距离不应小干5m。                                                                                                    | 参数配置 |
|        |     |                  | 6.3.2  |                                                                                                    |      |
|        |     |                  | 7.2.4  | 厂房、仓库、公共建筑的外墙应在每层的适当位置设置可供消防救援人员进入的窗口。                                                                                                    |      |
|        |     |                  | 7.3.1  | 下列建筑应设置海防电梯:<br>1 運動過度大大30時対策調整。<br>2 一套高层公共建筑和建筑高度大于32m的二类高层公共建筑、5层及以上且总建筑面积大于3000m。〈包括设置在其<br>2 亚索高层公共建筑和建筑高度大天照料设置,<br>3 设置海防电梯的建筑的地下或半炮下室,梁埋大于10m且总建筑面积大于3000m的其他地下或者半地下建筑(室)<br>o.                                                  |      |
|        |     |                  | 7.3.2  | 消防电梯应分别设置在不同防火分区内,且每个防火分区不应少于1台。                                                                                                    |      |

图-规则参数设置

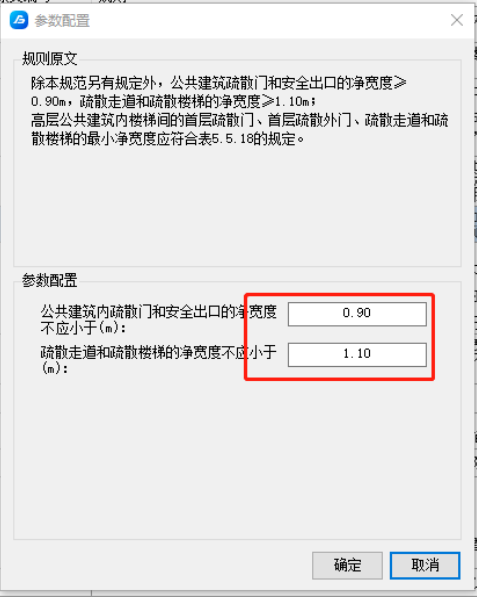

图-规则参数设置

#### 4) 规则检查

 选择 功能,在下拉列表中选择 ,启动软件,第一步选择项目名称, 第二部在列表中选择方案名称,第三版自动检查。检查完成后根据界面中的 检 杳状态"提示杳看模型中存在的问题。状态 1, 通过 , 即为当前规则条目检杳 合格;状态 2,不通过 3, 即为当前规则条文检查不合格;状态 3, 存疑 3, 即为当前规则模型中没有找到主要对象,无法判断。

**13** / **16** 可在检查结果中查看不通过的原因,通过 超 在模型中查看构件,以及具 体的错误描述;审查报告支持导出为 excel 表格,便于团队协作模式下直接通过 构件 id 查看问题点关联的具体构件。

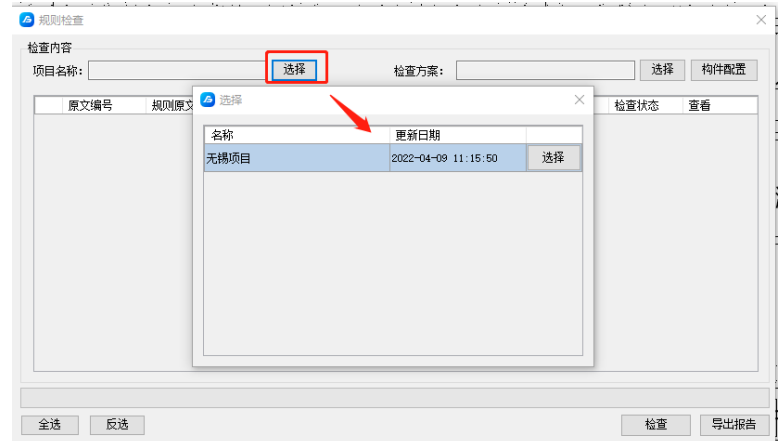

图-选择项目

| 规则原文<br>原文编号 | <b>A</b> 选择 |                     | $\times$ | 检查状态<br>查看 |
|--------------|-------------|---------------------|----------|------------|
|              | 名称          | 更新日期                |          |            |
|              | 安全疏散审查      | 2021-03-04 07:07:43 | 选择       |            |
|              | 楼梯相关        | 2021-03-04 07:08:12 | 选择       |            |
|              | 随机测试        | 2022-04-09 11:16:36 | 选择       |            |
|              | 无锡测试        | 2022-04-11 01:54:14 | 选择       |            |
|              | 无锡专项测试      | 2022-04-11 02:46:32 | 选择       |            |
|              | 构力规则对比      | 2022-04-11 03:26:57 | 选择       |            |
|              |             |                     |          |            |
|              |             |                     |          |            |

图-选择方案

|   | 项目名称:  | 选择<br>构力规则对比<br>检查方案:                              | 选择        | 构件配置 |
|---|--------|----------------------------------------------------|-----------|------|
|   | 原文编号   | 规则原文                                               | 检查状态      | 音看   |
| ⊠ | 5.3.1A | 独立建造的一、二级耐火等级老年人照料设施的建筑高度不宜大于32m,不应大于54m;独         | $\sim$    |      |
| ☑ | 5.3.1  | 除本规范另有规定外,不同耐火等级建筑的允许建筑高度或层数、防火分区最大允许建筑……          | $\circ$   |      |
| ☑ | 558    | 公共建筑内每个防火分区或一个防火分区的每个楼层,其安全出口的数量应经 计算确定。           | $\bullet$ |      |
| ☑ | 5.5.12 | 一类高层公共建筑和建筑高度大于32m的二类高层公共建筑,其碲散楼梯应采用防烟楼梯间.         | $\bullet$ |      |
| ☑ | 5.5.18 | 除本规范另有规定外,公共建筑疏散门和安全出口的净宽度≥0.90m,疏散走道和疏散楼梯         | ۵         |      |
| ☑ | 5.5.25 | 住宅建筑安全出口的设置应符合下列规定: 1 建筑高度不大于27m的建筑; 当每个单元任一       | $\circ$   |      |
| ☑ | 5.5.30 | 住宅建筑的户门、安全出口、疏散走道和疏散楼梯的各自总净宽度应经计算确定, 且户门           | $\bullet$ |      |
| ☑ | 6.2.4  | 安全出口应分散布置,两个安全出口的距离不应小于5m。                         | $\bullet$ |      |
| ☑ | 632    | 楼梯踏步窟度不应小于 0. 26m,踏步高度不应大于 0. 175m。扶手高度不应小于 0. 90m | $\bullet$ |      |
| ☑ | 7.2.4  | 厂房、仓库、公共建筑的外墙应在每层的适当位置设置可供消防救援人员进入的窗口。             | $\bullet$ |      |
| ☑ | 7.3.1  | 下列建筑应设置消防电梯: 1 建筑高度大干33m的住宅建筑; 2 ——类高层公共建筑和建筑高.    | $\circ$   |      |
| ☑ | 7.3.2  | 消防电梯应分别设置在不同防火分区内,且每个防火分区不应少于1台。                   | $\bullet$ |      |

图-启动检查

|   | 项目名称: 无锡项目 | 选择                                            | 检查方案: | 构力规则对比        | 选择   | 构件配置 |
|---|------------|-----------------------------------------------|-------|---------------|------|------|
|   | 原文编号       | 规则原文                                          |       |               | 检查状态 | 音看   |
| ☑ | 5.3.1A     | [独立建造的——、二级耐火等级老年人照料设施的建筑高度不宜大于32m,不应大于54m; 独 |       |               | - 12 | 查看   |
| ☑ | 5.3.1      | 除本规范另有规定外,不同耐火等级建筑的台边建筑真摩或尾种,防火分区最大允许建筑       |       |               | ◎    | 音看   |
| ☑ | 5.5.8      | 提示<br>公共建筑内每个防火分区或一个防火                        |       | 的数量应经 计算确定,   | Ø    | 杳看   |
| ☑ | 5.5.12     | -类高层公共建筑和建筑高度大于3                              |       | 散楼梯应采用防烟楼梯间…. | ఴ    | 查看   |
| ▽ | 5.5.18     | 除本规范另有规定外,公共建筑疏昔                              | 給費完成! | 疏散走道和疏散楼梯     | Ø    | 查看   |
| ☑ | 5.5.25     | 住宅建筑安全出口的设置应符合下列                              |       | 的建筑,当每个单元仟—…. | Q    | 杳看   |
| ☑ | 5.5.30     | 住宅建筑的户门、安全出口、疏散扎                              |       | 肺经计算确定, 且户门…… | Q    | 杳看   |
| ✓ | 6.2.4      | 安全出口应分散布置,两个安全出口                              | 确定    |               | Q    | 查看   |
| ▽ | 6.3.2      | 楼梯踏步宽度不应小于 0.26m, 踏                           |       | 手高度不应小于 0.90m | ౧    | 音看   |
| ☑ | 7.2.4      | 厂房、仓库、公共建筑的外墙应在每层的话当位置设置可供消防救援人员进入的窗口。        |       |               | 0    | 杳看   |
| ☑ | 7.3.1      | 下列建筑应设置消防电梯: 1 建筑高度大干33m的住宅建筑; 2 一类高层公共建筑和建筑高 |       |               | Q    | 查看   |
| ☑ | 7.3.2      | 消防电梯应分别设置在不同防火分区内,且每个防火分区不应少于1台。              |       |               | ค    | 音看   |
|   |            |                                               |       |               |      |      |

图-检查完成

| <b>6 规则检查结果详情</b>                      |        |                                                                                                    | ×             |
|----------------------------------------|--------|----------------------------------------------------------------------------------------------------|---------------|
| 意见详情<br>《建筑设计防火规范》GB50016-2014<br>强条规范 |        | 5.5.12 一类高层公共建筑和建筑高度大于32m的工类高层公共建筑; 其疏散楼梯应采用防烟楼梯间。<br>裙房和建筑高度不大于32m的二类高层公共建筑,其碲散楼梯应采用封闭楼梯间。<br>注: 当裙房与高层建筑主体之间设置防火墙时, 裙房的疏散楼梯可按本规范有关单、多层建筑的要求确定。 |               |
| 审查点1<br>审查占2                           |        | 审查点: 2                                                                                                    | 错误数: 23       |
| 审查结果:未诵过                               |        | 审查内容: 一类高层公共建筑和建筑高度大于32m的二类高层公共建筑, 其疏散楼梯应采用防烟楼梯间                                                                                                 |               |
| 错误构件<br>正确构件                           |        | 定位至:                                                                                                    | ◉ 平面视图 ○ 三维视图 |
| 名称                                     | 构件ID   | 错误描述                                                                                                    | 定位<br>۸       |
| 房间: 疏散楼                                | 912294 | 此处应采用防烟楼梯间                                                                                                    | 定位            |
| 房间: 疏散楼                                | 914420 | 此处应采用防烟楼梯间                                                                                                    | 定位            |
| 房间:楼梯间 27                              | 914535 | 此处应采用防烟楼梯间                                                                                                    | 定位            |
| 房间:疏散楼……                               | 914538 | 此处应采用防烟楼梯间                                                                                                    | 定位            |
| <b>MA-991 INT</b>                      |        | the comparison of the process and the state of the state of the                                                                                  | v             |

图-查看详情

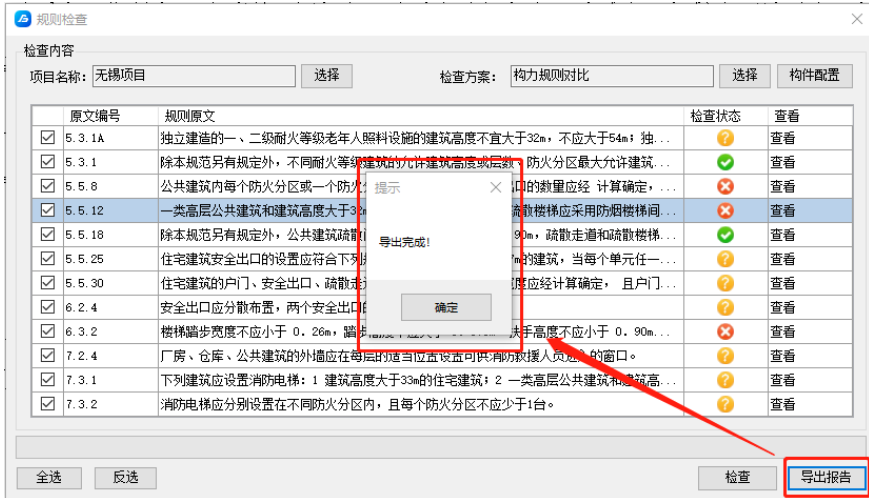

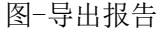

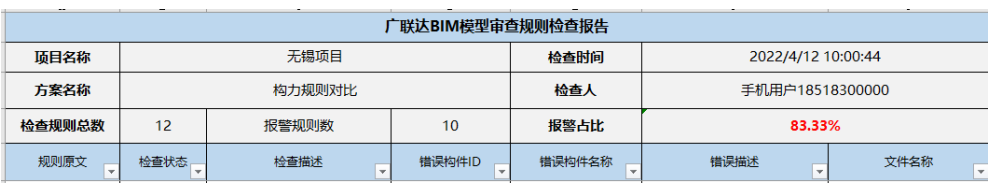

图-导出报告表头样式

至此辅助报审工具软件功能介绍完毕!